## **Release Notes 2014-05-09**

Config db ntf: 20140509114500 Analyze db ntf: 20140414170000 Help db ntf: 20140509114500 / Content: 20140509114500 Windows Version: 4.0.14 :: MAC OS X Version: 2.0.45 :: Linux Version: 2.0.42 Eclipse Plugin: 2.0.4

**Major Improvements: Fixed a problem where MarvelClient could freeze when changing MC\_WorkingDirectory with MarvelClient itself, Fixed a problem with id file roaming and the Notes Browser Plugin, Sametime Autologin handling has been enhanced for the MarvelClient Eclipse Plugin, Fixed a problem related to view/column sorting when reading/writing desktop, Customers who use MarvelClient Roaming are advised to adjust their configuration, The bookmark management Action has been enhanced significantly, MarvelClient Upgrade now comes with a graceful shutdown and a "delta copy" component along with various other improvements, Automatic unzipping when dragging&dropping files can now be disabled for MarvelClient Zip/Unzip**

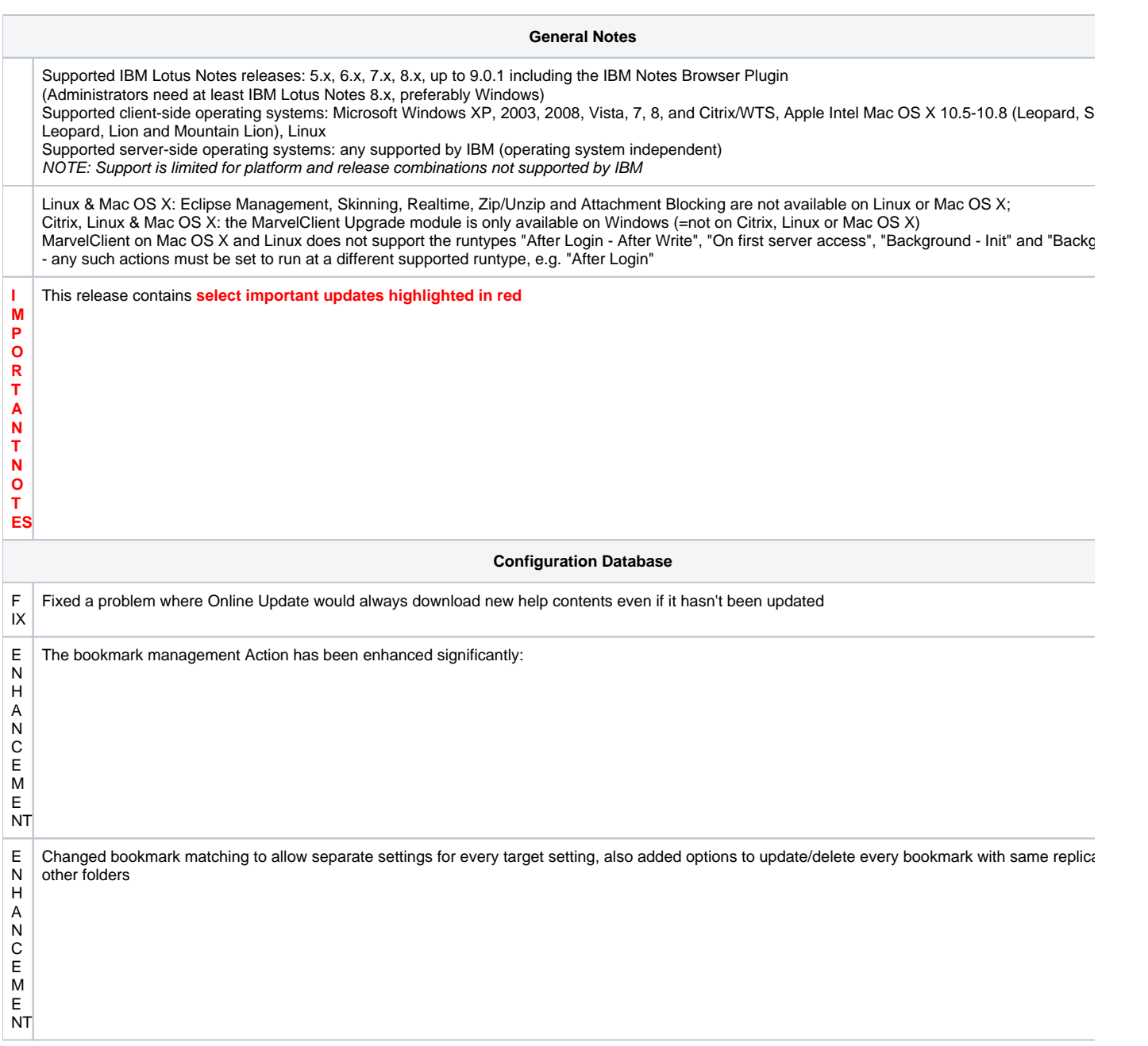

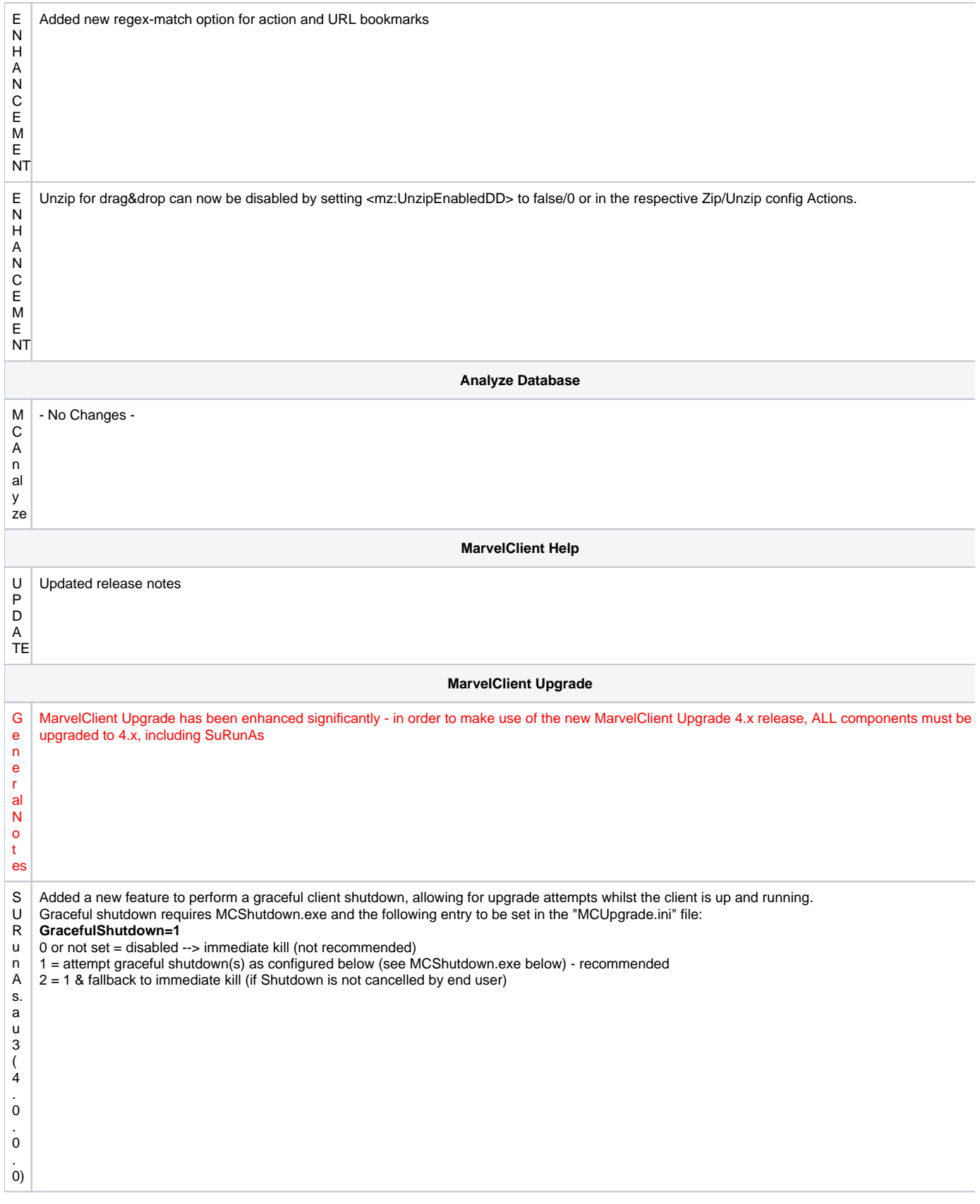

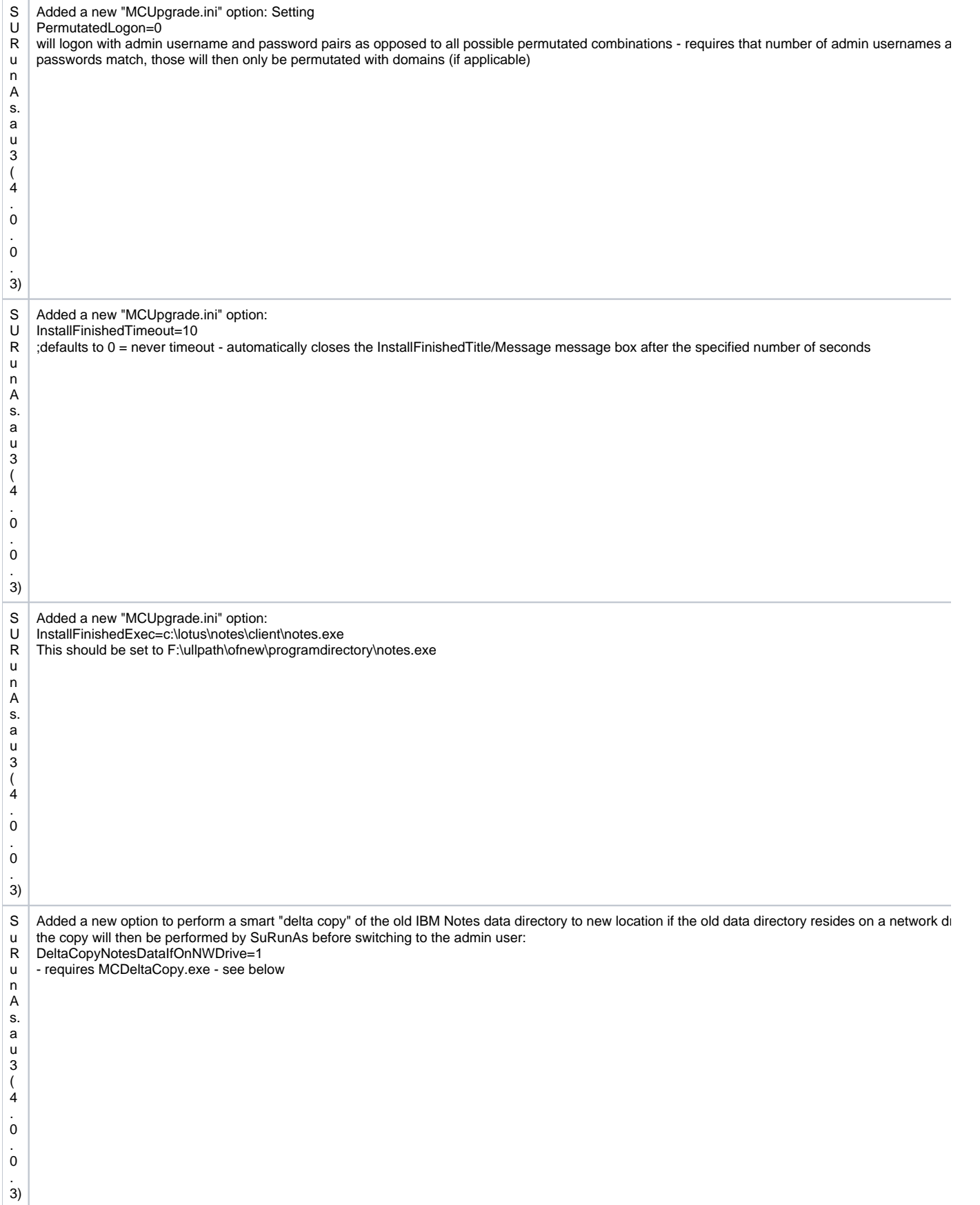

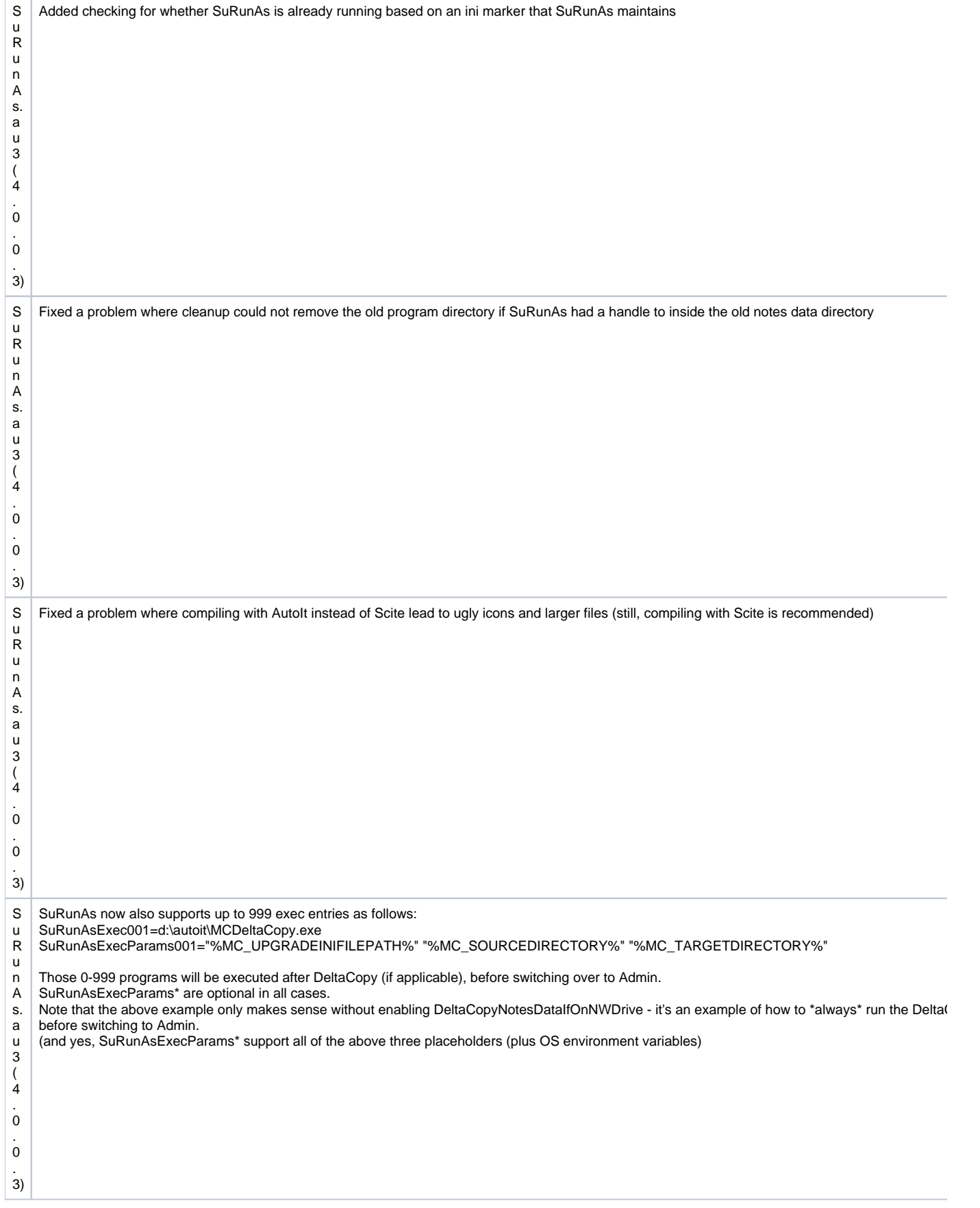

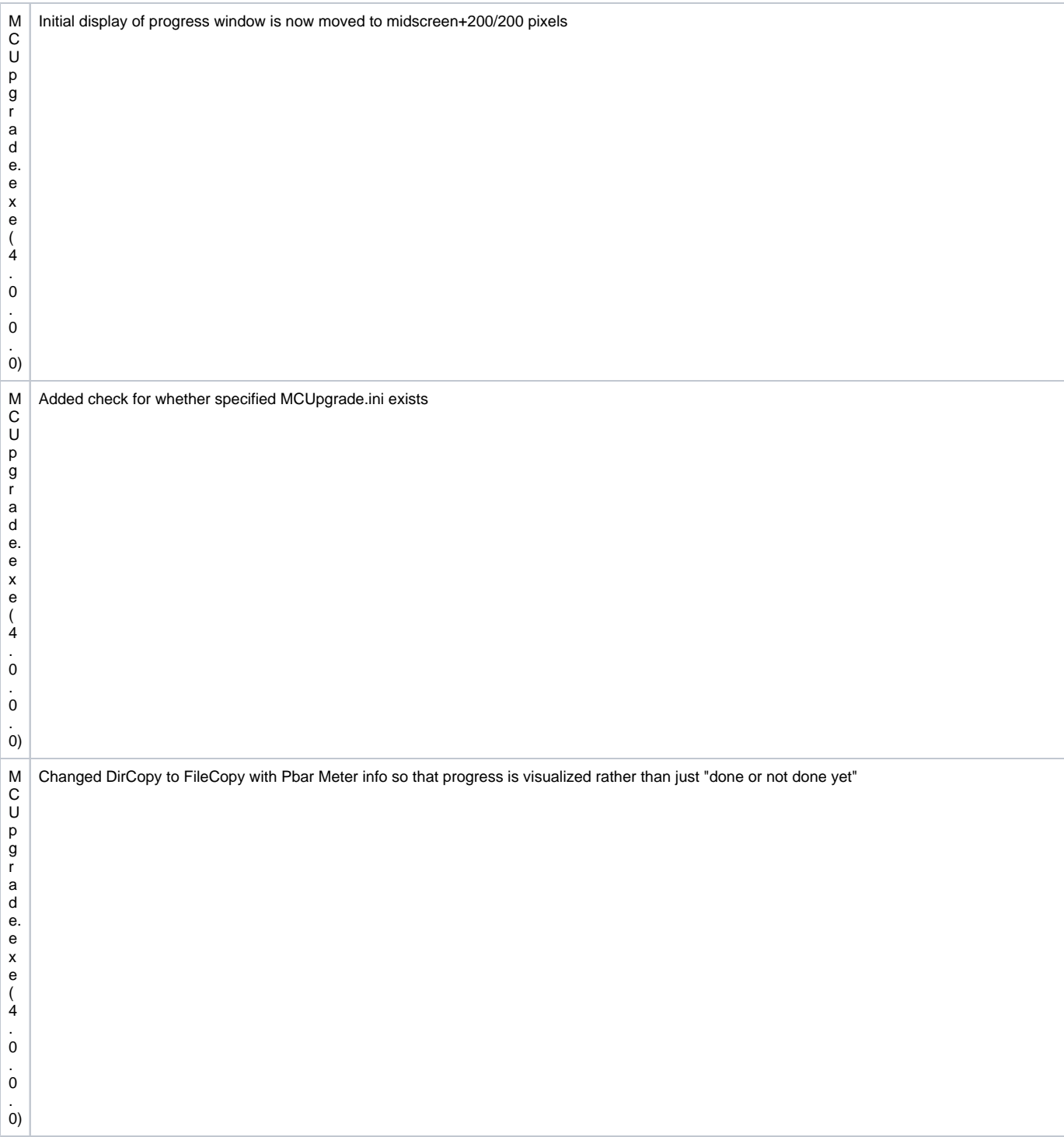

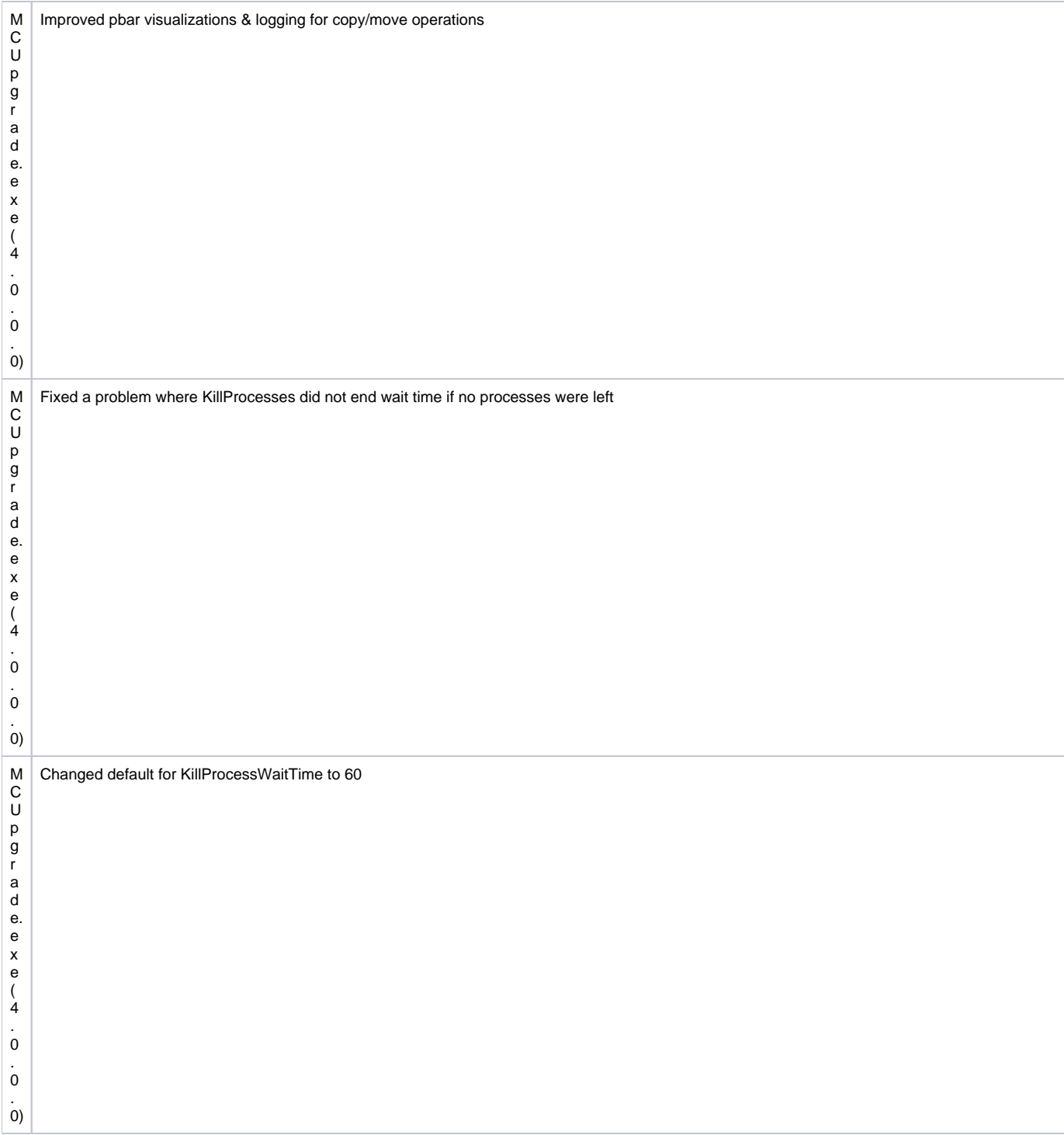

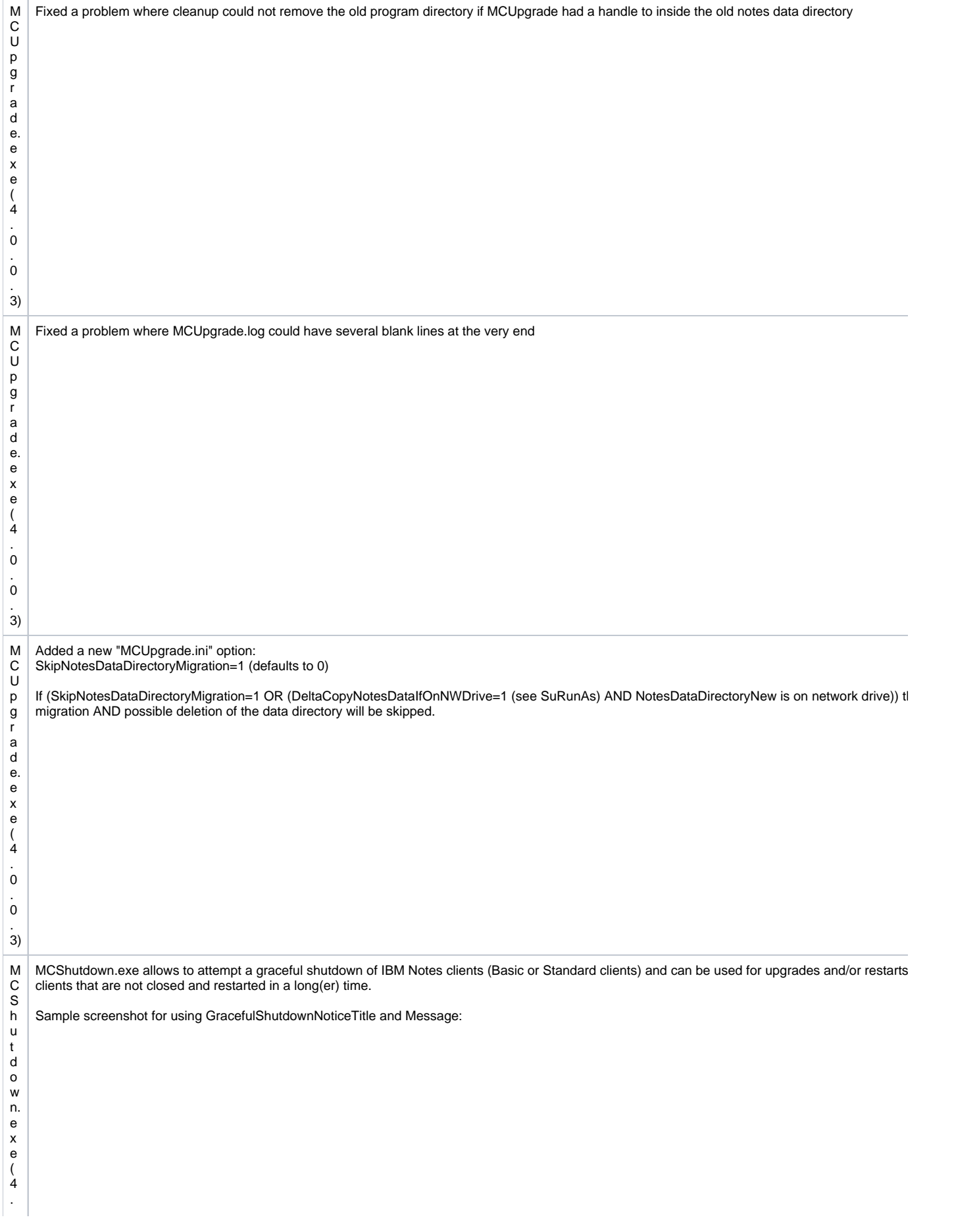

0 .  $\overline{0}$ . 1)

Sample screenshot for when MCShutdown detects unsaved documents:

MCShutdown supports the following "MCUpgrade.ini" entries:

GracefulShutdownNoticeTitle=IBM Notes Client Upgrade - Notice

GracefulShutdownNoticeMessage=Your IBM Notes Client will be closed automatically in the next 10 seconds ...@LF@If you have any open dialogs or unsaved documents you will be prompted to close them so that the client upgrade can continue.

GracefulShutdownNoticeTimeout=10

GracefulShutdownRetryTitle=IBM Notes Client Upgrade - Retry

GracefulShutdownRetryMessage=IBM Notes appears to be locked or you have unsaved documents.@LF@Please close any open dialogs and unsaved documents. Click OK when finished.

GracefulShutdownRetryLimit=30

GracefulShutdownRetryTimeout=60

'Timout in seconds

'Limit \* timeout must not exceed background interval (validated to fit 2,000 seconds at maximum - if exceeded, limit will be re-computed accordingly) GracefulShutdownRetryAllowCancel=5

'Displays a cancel button after nth messagebox; 0=never, 1=always, e.g. 3=first and second messagebox do not allow for cancel, third does - only messageboxes count where user clicks OK

GracefulShutdownCancelMessage=If you click Cancel, the upgrade will be postponed for another hour.

'CancelMessage added to end of Retry Message for whenever Cancel button is displayed; adjust postpone info according to interval of upgrade action / deferal settings

GracefulShutdownFinishedExec=c:\lotus\notes\client\notes.exe

'if used for client restarts outside of upgrades this should be set to <notes:client\_directory>\notes.exe using an appropriate ini management Action 'This should NOT be used for upgrades(!) - see SuRunAs:InstallFinishedExec instead!

;The following entries are ONLY FOR USE OUTSIDE OF UPGRADES ShutdownProcessWaitTime=120 'defaults to 120 seconds ;ShutdownProcess001=notes.exe

ShutdownProcess002=nlnotes.exe ShutdownProcess003=notes2.exe ShutdownProcess004=ntaskldr.exe ShutdownProcess005=nminder.exe ShutdownProcess006=designer.exe ShutdownProcess007=admin.exe ShutdownProcess008=nhttp.exe ShutdownProcess009=sametime75.exe ShutdownProcess010=nminder.exe ShutdownProcess011=soffice.bin ShutdownProcess012=soffice.exe ShutdownProcess013=nsd.exe ShutdownProcess014=notesmm.exe 'up to 999 shutdownprocess lines

;the above entries will ensure that MCShutdown checks for still running processes. ;for upgrades, this functionality is specified via the KillProcess\* entries

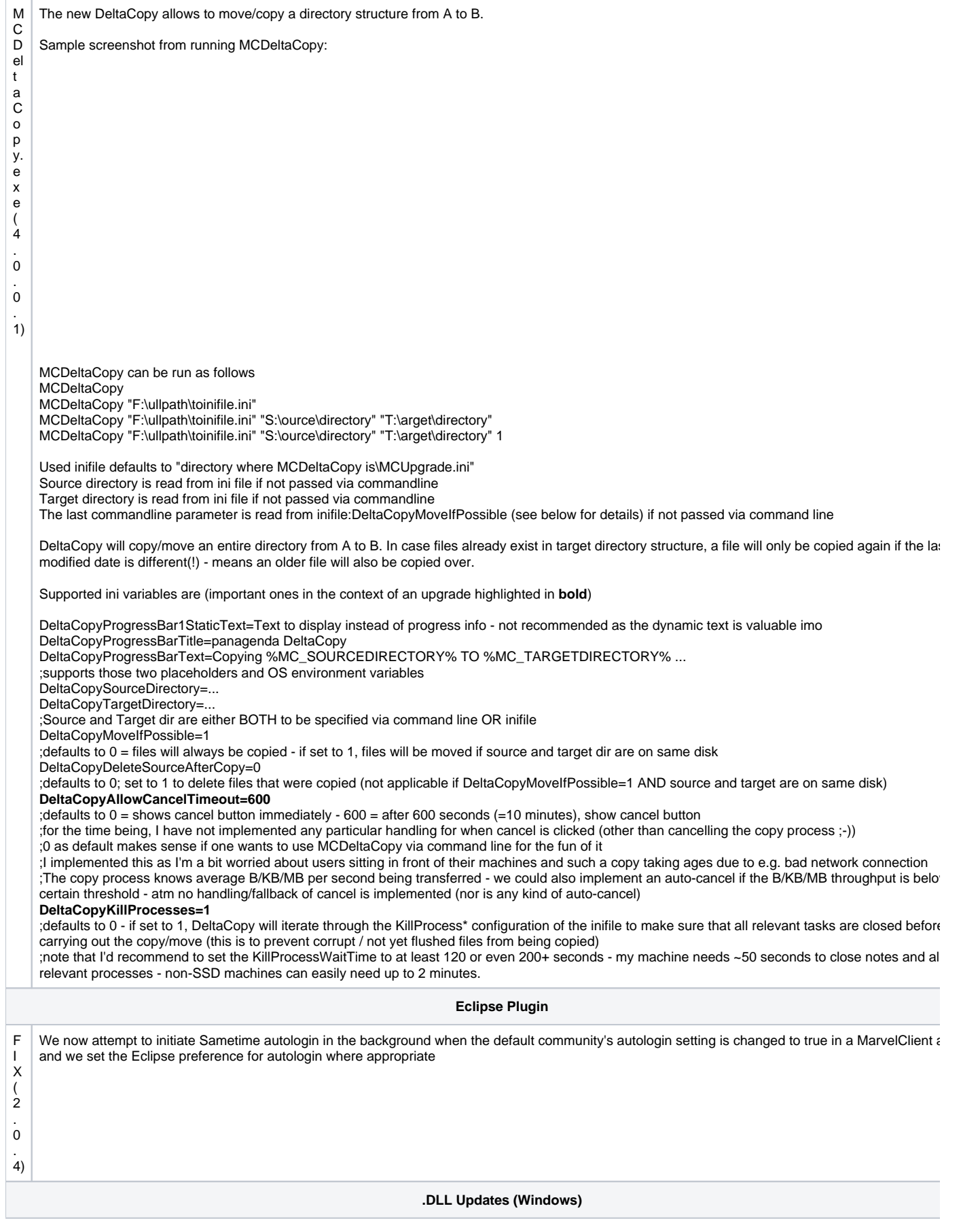

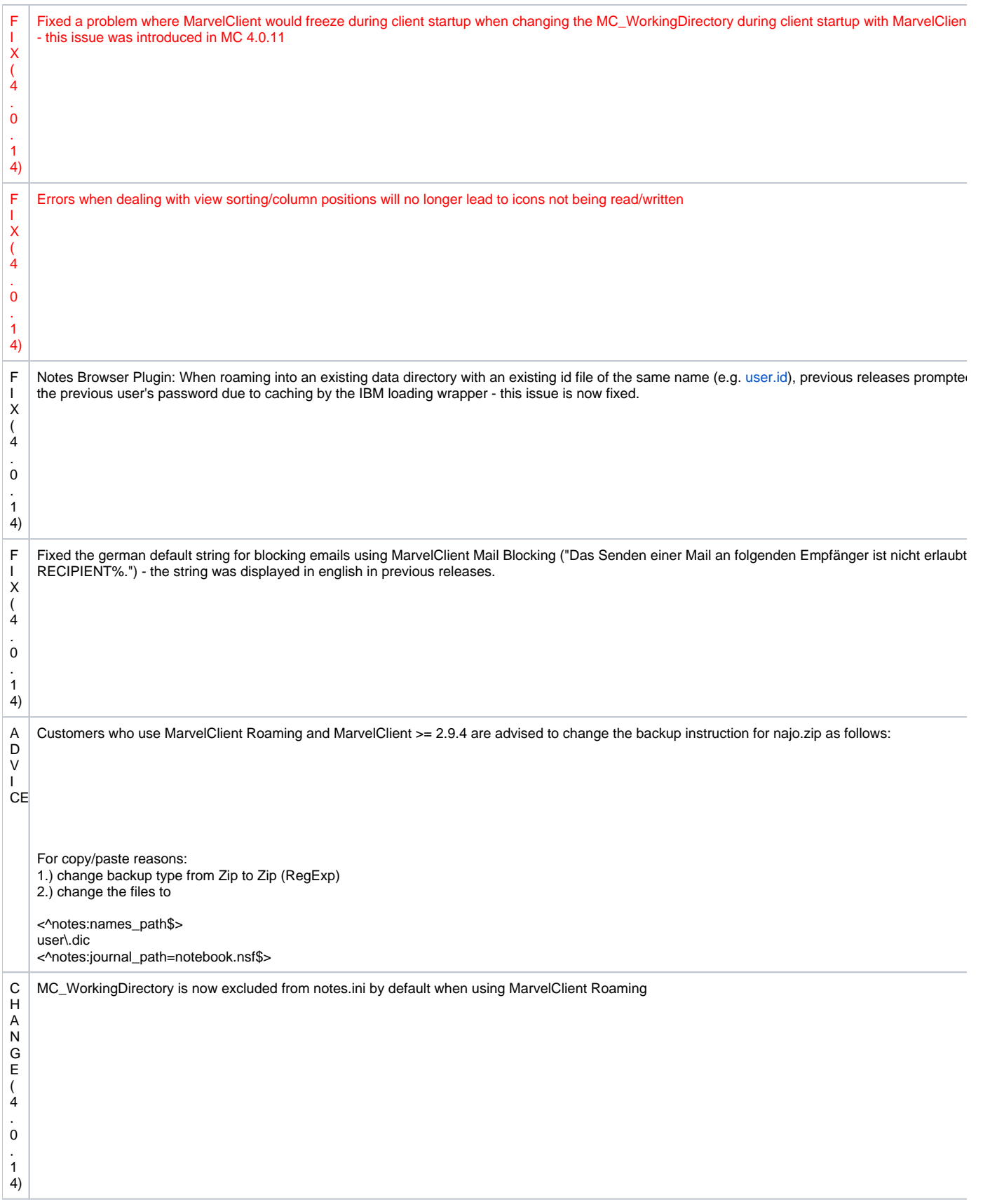

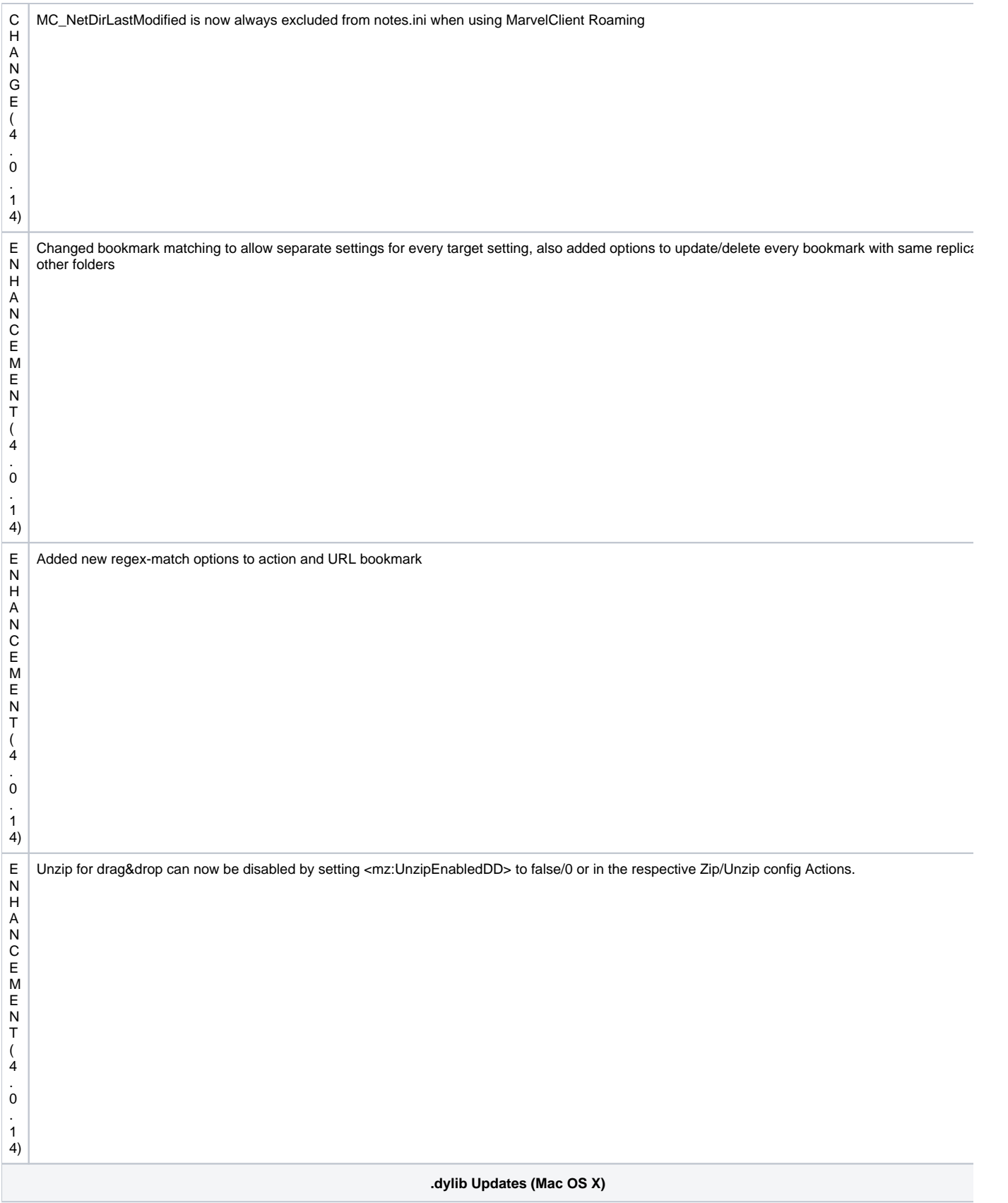

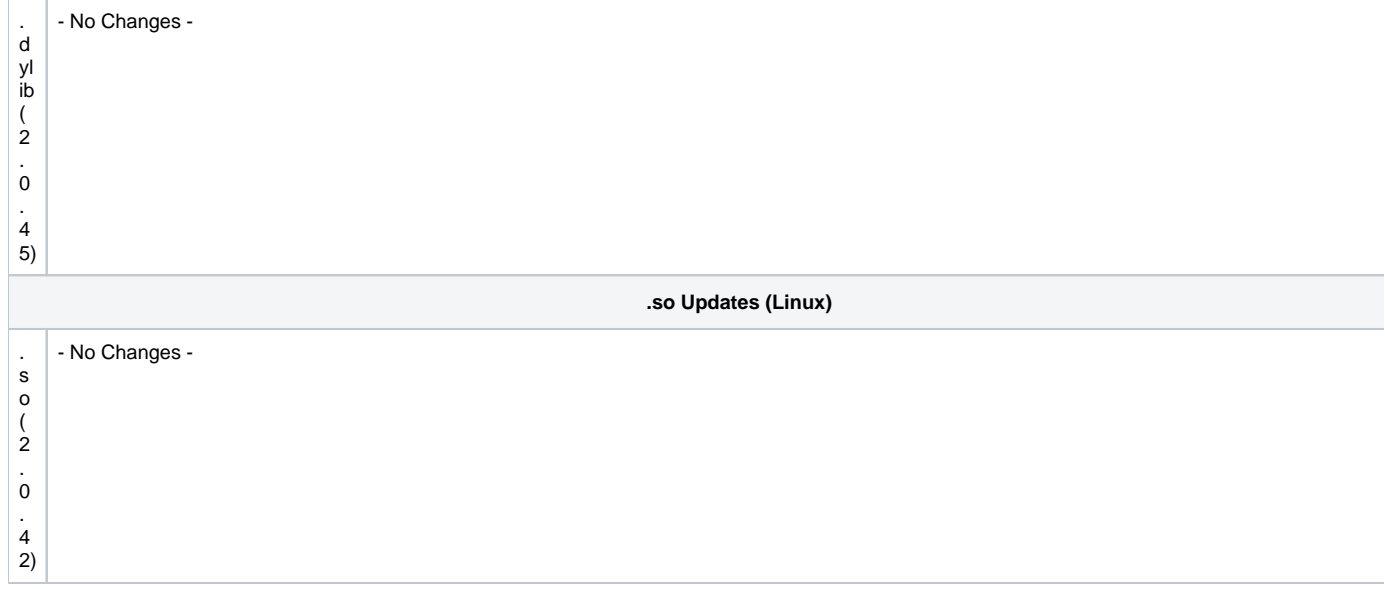